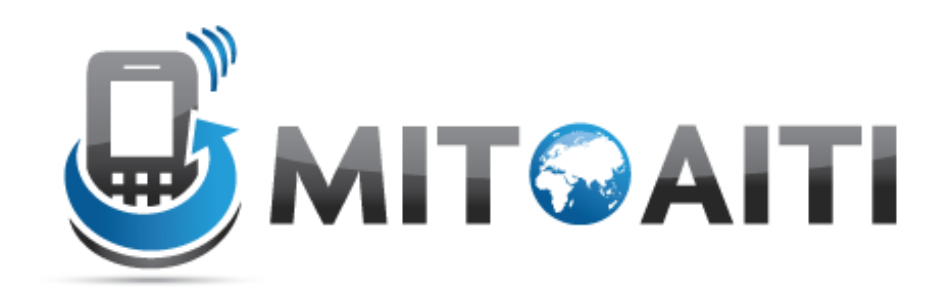

## Accelerating Information Technology Innovation

http://aiti.mit.edu

Nigeria Summer 2012 Lecture DJ3 – Django Admin

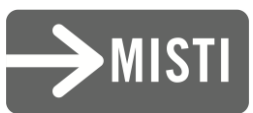

# Django Admin

- Used for inputting, editing, and deleting data from your application
- Saves you from manually creating admin forms
- Automatically generated based on your models
- Customizable through admin.py

## Most important rule

# • Django **admin**

• Not Django user

## Django Admin Nevers

- Never:
	- Give normal users access to django admin
	- Give anybody access that you don't 100% trust

## Blog example

- If you are the only blogger, you can use the admin interface
- If you provide a blogging service, you need to make a user interface
- You MUST create a separate interface for users to add comments
- You can use Django Admin to clean up comments

## Admin pages

- Home (All Models that are registered)
	- List (all objects of that Model)
		- Details (all attributes of that object)

### Ex:

## • Home

- Blogs
	- Blog post

## Default admin

class Book(models.Model): title = models.CharField(max\_length=100) authors = models.ManyToManyField(Author) publisher = models.ForeignKey(Publisher) publication\_date = models.DateField() def \_\_unicode\_\_(self): return self.title

admin.site.register(Book)

## Extended Admin

```
class Book(models.Model):
title = models.CharField(max_length=100) 
authors = models.ManyToManyField(Author) 
publisher = models.ForeignKey(Publisher) 
publication_date = models.DateField() 
def __unicode__(self): 
    return self.title
```
#### class BookAdmin(admin.ModelAdmin): pass

Admin.site.register(Book, BookAdmin)

## Extended Admin Example

Class BookAdmin(admin.ModelAdmin):  $list\_display$  = ('title','publisher', 'publication\_date')  $list_fitter =$  ('publisher', 'publication\_date') search\_fields =  $('title', 'public')$ ordering =  $('title', ' -publication_data')$ 

## Extending your model

- Goal: display the first 10 letters of a book title
- Solution:
- In your model, create a method:
- def title first  $10(self)$ : return self.title[:10]
- In the admin class, add:  $list\_display = ( 'title\_first\_10' )$

## Inlines

- On the admin pages, you may want to see all the Book objects that relate to one Author.
- Django Admin lets you put this all on one page with minimal effort

## Inline Syntax

## class BookInline(admin.TabularInline): model = Book class AuthorAdmin(admin.ModelAdmin): inlines = [BookInline]

(You can use either TabularInline or StackedInline)

## We want this:

\*\*\*\*\*\*\*\*\*\*\*\*\*\*\*

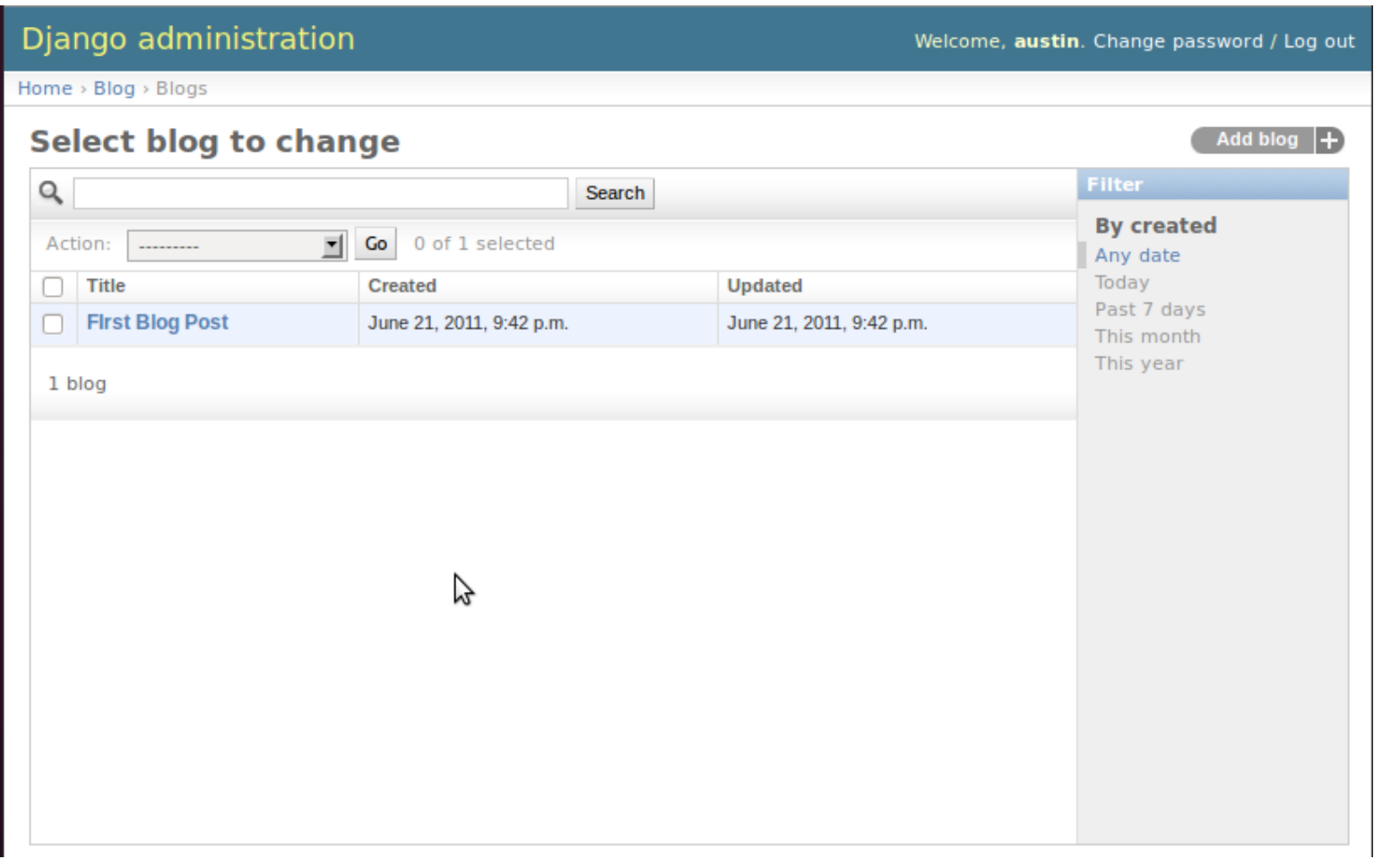

## And this:

#### Django administration

Welcome, austin. Change password / Log out

**History** 

Home > Blog > Blogs > First Blog Post

#### **Change blog**

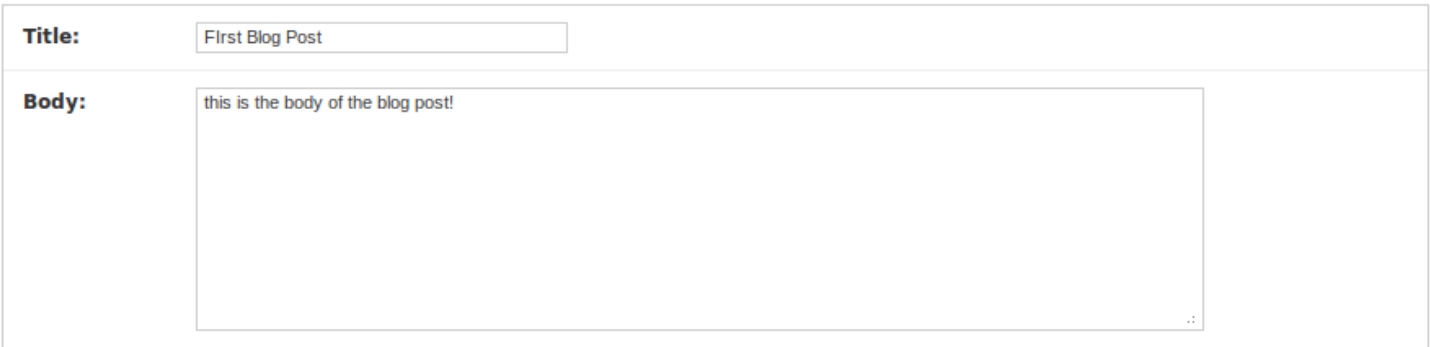

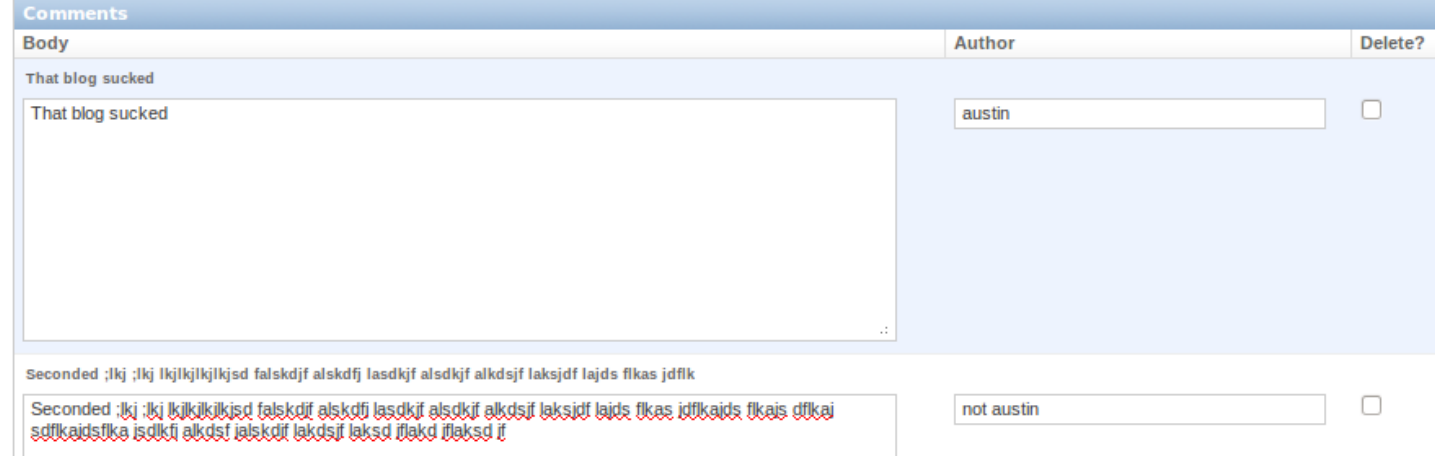